## iNaturalist

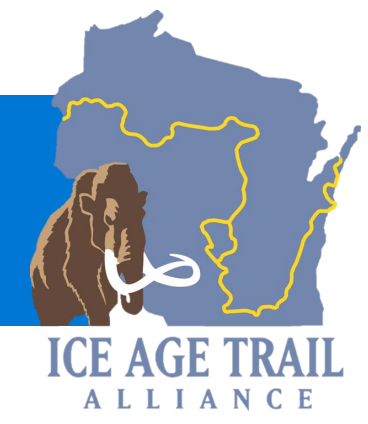

## EVER WANTED TO CONTRIBUTE TO SCIENCE USING A PHONE?

Use the free app **iNaturalist** to identify plants, animals, and insects around you. Whether you're playing in your neighborhood, hanging at the park, or hiking on the trail, use the app to learn about the world around you. The best part is you'll be participating in citizen science!

To complete the activity, download the app and complete three observations. Write down in the box below what type of observation you made (insect, plant, or animal) along with the time and place of the observation. Don't forget to save your observations in the app for others to see!

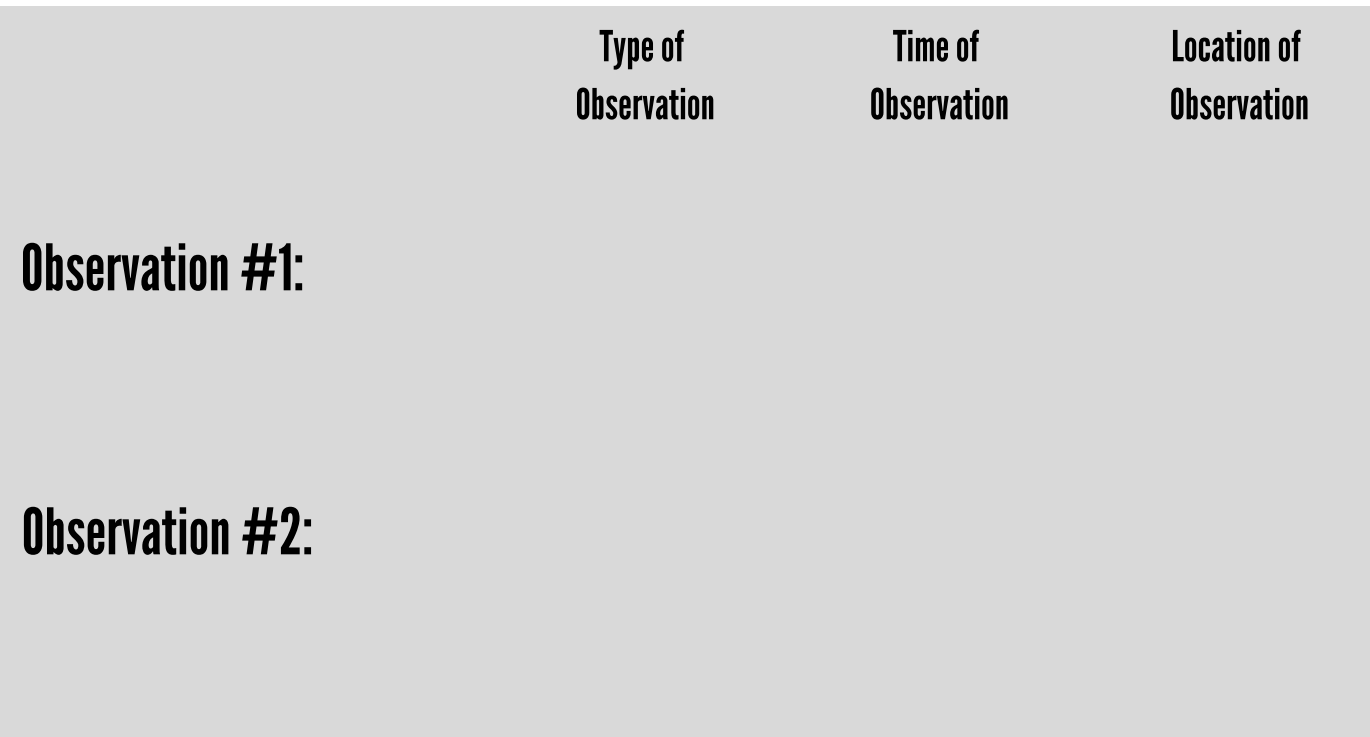

Observation #3:

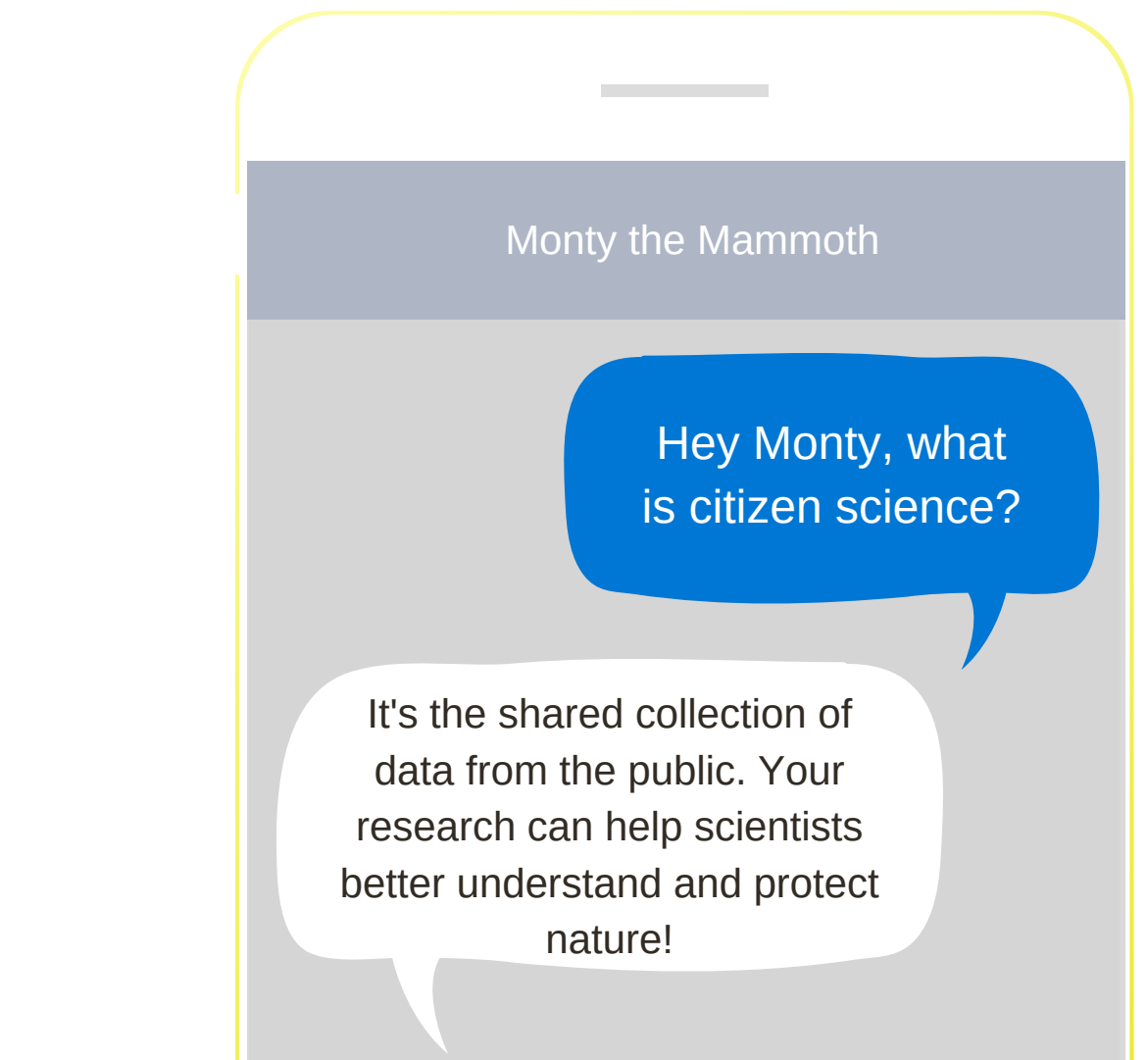

Open your phone's camera app, and hold it to the QR code below to open iNaturalist in the iOS App Store.

## O Tech Corner

![](_page_1_Picture_3.jpeg)